# Festigkeitsbereitsbereitsbereitsbereitsbereitsbereitsbereitsbestätteller und Anti-General der Programmstellung COSAR für einen Secretarischen Understanden Antikel Anwenden Und der Eine Antikelnung und der Eine Eine Eine E

Kurt Rosenau, Steffen Kirchner

# 1. Einleitung

Der Rahmen des NWK lFA L60 ist ein Leiterrahmen, der aus offenen Profilen besteht und eine verwindungsweiche Konstruktion darstellt.

Die Berechnung dieser zentralen Baugruppe ist von besonderem Interesse, deshalb wird neben anderen Berechnungsverfahren verstärkt das FEM-Programmsystem COSAR eingesetzt.

Der NKW-Rahmen besteht im wesentlichen aus 2 Längsträgern der Abmessungen U 216 x 70 x 6, 6 bis 8 Querträgern aus Hut- bzw. U-Profilen, die durch Knotenbleche mit den Längsträgern verbunden sind, 8 Feder- und 4 Zusatziederböcken und Konsolen zur Lastaufnahme. Die Bauteile werden durch ca. 350 Niete bzw. Schrauben verbunden. Die Rahmenlängsträger haben in einem Raster von 36 x 36 mm je nach Erfordernis gestanzte Löcher 0 13 zur Aufnahme der Verbindungselemente. Bei einer Rahmenspur von <sup>800</sup> mm schwankt die Länge zwischen <sup>5436</sup> und <sup>7668</sup> mm bei einer Masse von <sup>400</sup> bis <sup>550</sup> kg.

Als Belastung wirken eine Vielzahl von Kräften und Momenten, die den Rahmen im wesentlichen auf Biegung und Torsion beanspruchen.

im folgenden wird an Beispielen die Probiemweite aufgezeigt.

Im Punkt 2.1. wird die Berechnung der Verformungen, Spannungen und der Kräfte an den Einspannknoten eines Vorderfederbockes gezeigt.

Unter Punkt 2.2. wird das FEM-Modell eines Rahmenlängsträgers bestehend aus 1330 Semiloof-Schalenelementen, 1 Original-, 18 Copystrukturen und einer Hyperstruktur beschrieben. im Punkt 2.3. wird die Berechnung eines H-Verbandes des NKW-Rahmens bei Verwindung vorgestelit. Diese Aufgabe wurde im Rahmen der Wissenschaftskooperation von der Hochschule für Verkehrswesen "Friedrich List" Dresden, Sektion Fahrzeugtechnik unter Leitung von Prof. Dr. sc. techn. Gräfenstein bearbeitet. Neben den Pre- und Postprozessoren FGMAIN und PPMAiN wurden auch nutzereigene Programme eingesetzt. Die Berechnungen erfolgten auf einem AKT/S. Positiv wirkte sich bei speziellen Problemen die Zusammenarbeit zwischen Programmentwickler und Nutzer aus.

## 2. Berechnete Bauteile

#### 2.1. Vorderfederbock

Der Vorderfederbock (Bild 1) wird sowohl für Fahrzeuge der Radformel  $4 \times 2$  als auch  $4 \times 4$  (Allradantrieb) eingesetzt, d. h., er kann auch durch Antriebskräfte belastet werden. Das Bauteil geht 4mal in den Rahmen ein.

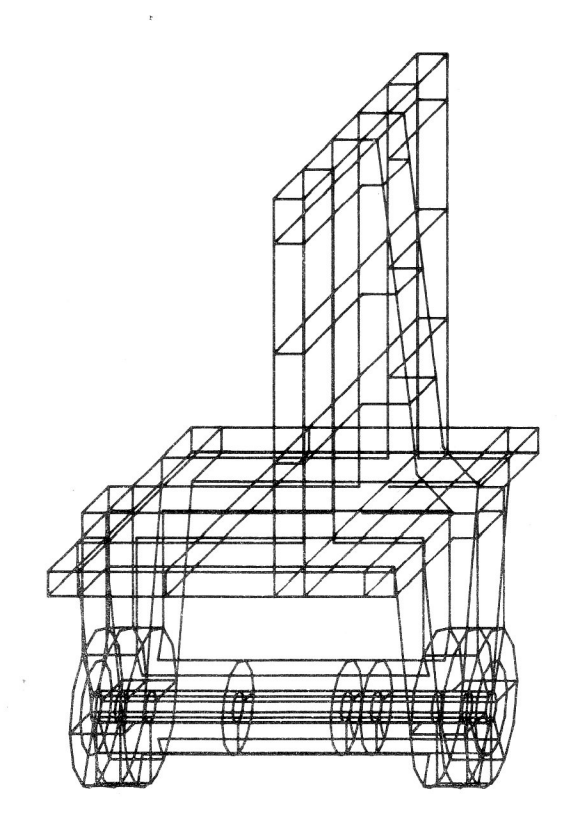

Bild 1 Vordedederbock mit Obertlächennetz

Die Vorderfederböcke vom nehmen das Federauge und die Vorderfederböcke hinten nehmen das Gehänge der Blattfeder auf.

Je nach Radformel, Fahrzustand, Bremsen, Beschleuni-gen, Kurvenfahrt). Einbauiage {vom oder hinten), Beladungszustand, Radstand, Fahrbahn, Geschwindigkeit usw. wirken auf den Federboizen unterschiedliche Betasiungen. Diese Belastungen wurden mit Hilfe eines speziellen Rechenprogramms ermittelt und auf 3 Lastfälle reduziert.

im Bild 2 wirkt für den Lastfall "Kurvenfahrt an der Kippgrenze" eine vertikale Linienlast von 17,5 kN auf den Federbolzen und eine Ringfiächeniast von 11.1 kN auf die innere Federführung. Die durch den Federbock in den Rahmen eingleitenden Kräfte und Momente werden über Querträger abgefangen, so daß die Befestigungspunkte als starr angesehen werden.

 $\mathbb{F}$  fur die Vernetzung wurden 148 Vollkörpereienen und und Standardsubstrukturen verwendet. Für 3 Lastfälle wurde eine CPU-Zeit von 2.44 h benötigt.

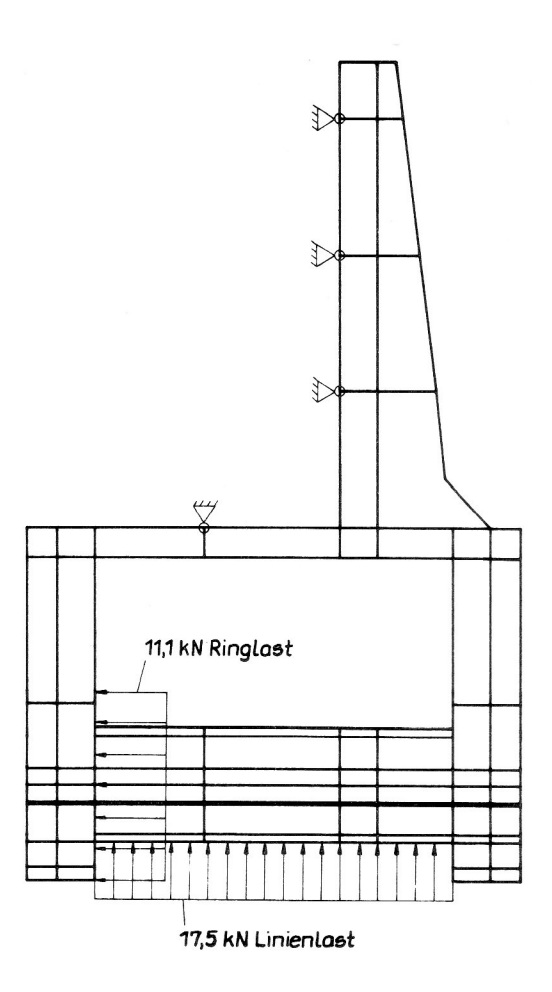

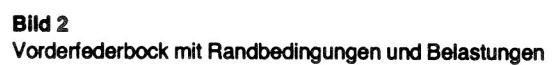

Als Ergebnisse wurden

- Verformungen
- Spannungen und
- Kräfte an den Einspannknoten

#### ermittelt.

Die Einspannkräfte wurden der Datei COS42.FIL entnommen und zur Dimensionierung der Schraubverbindungen nach TGL 38512 verwendet.

Die Variation der Anzahl der Einspannstellen machte aller-. dings mehrere Rechnerläufe erforderlich.

Die übersichtliche Gestaltung der grafischen Ergebnisda teien COS61 bis C0863 gestattet es, die Ergebnisse durch das nutzereigene Programm SIGMAV zu verdichten. So werden für jeden Lastfall und jede Struktur die maximalen Vergleichsspannungen berechnet und mit den dazugehörigen Knotennummern in Tabellenform ausgegeben. Gleichzeitig wird die prozentuale Auslastung einer vorgegebenen Grenzspannung ermittelt. Damit ist es möglich, sofort die richtige Obergrenze auszuwählen, um jeweils gleiche Farben gleichen Spannungen zuzuordnen. Unkritische Lastfälle und Strukturen brauchen somit grafisch nicht ausgewertet zu werden, was zu erheblichen Zeiteinsparungen bei großen Rechnungen führen kann. Die Ergebnisse wurden im wesentlichen durch die Erprobung bestätigt.

#### 2.2. Rahmenlängsträger

Der Rahmenlängsträger (RLT) bietet sich aufgrund seiner einfachen Geometrie, Topologie und der Rastermaße für eine FEM-Rechnung an. Praktisch ist die Aufgabe ohne Rechenprogramme zur Datengenerierung kaum lösbar, wie das Beispiel eines RLT für das Fahrzeug lFA  $L604 \times 2P$  zeigt.

- 1330 Semiloofschalenelemente
- 19 Sub- und 1 Hyperstruktur
- 6 Lastfälle mit je 150 bis 160 Einzelkräften
- 63 Randbedingungen
- Hyperstruktur mit 1777 Knoten

#### Topologie und Geometrie

Der Rahmeniängsträger, der aus einem U-Profil 216 x 70 x 6 besteht, hat ein Raster von 36 x 36 mm. Um die Anzahl der Elemente gering zu halten. wurde in Längsrichtung des RLT eine Elementlänge von <sup>72</sup> mm gewählt, so daß die Seitenmittenknoten ebenfalls auf Rasterpunkte fallen. Unter Berücksichtigung der Biegeradien waren über den Querschnitt 14 Semiloof-Schalenelemente erforderlich. Zur Senkung der Rechenzeit und zur übersichtlichen Ergebnisdarstellung wurde eine Unterteilung in Substrukturen vorgenommen. Durch einen eigenen Datengenerator FDG900 wurden die Koordinaten für eine Originalstruktur vom Typ 900 bereitgestellt. Durch Verwendung von 18 speziellen Koordinatensystemen wurden die restlichen 18 Substrukturen als Copystrukturen vom Typ 4000 beschrieben (gleiche Element- und Knotenkonfiguration, gleiche Randbedingungen und Belastungen wie Originalstruktur). Die Eingabe der Randbedingungen und Belastungen erfolgte auf Hyperstrukturebene. Bild 3 zeigt ein Rahmenlängsträgerstück, das eine Länge von 30 Rastem bzw. 15 Elementen g'leich <sup>1080</sup> mm hat. Dieses Stück besteht aus Substrukturen (1 Original- und Copystrukturen). Die Hyperstruktur überdeckt das 369r Rahmenraster und ist gleichzeitig Bindeglied für die Substrukturen.

#### Belastungen und Randbedingungen

Wie auch in Bild 5 ersichtlich, sind die Rahmenlängsträger durch Querträger miteinander verbunden. Ein RLT kann mit dem vorliegenden Modell nur unter folgenden Annahmen und Bedingungen aus dem Leiterrahmen herausgelöst berechnet werden:

- Die Rahmenbelastung ist symmetrisch (keine Kurvenfahrt oder Rahmenverwindung).
- Die Wirkung der Querträger wird durch Randbedingungen ersetzt (Verschiebung in Längsrichtung gleich Null).

Im vorliegenden Fall wurde ein rechter RLT vernetzt. Da in der Praxis einige Belastungen zwischen linkem und rechtem RLT differieren (z. B. Tank und Batterie), wurden die Belastungen für den linken RLT gespiegelt. Dadurch ergab sich lediglich die doppelte Anzahl von Lastfällen für das vorhandene Modell.

Die Belastungen werden in der Praxis über Konsole, Federböcke oder direkt in den RLT eingeleitet. Für das vorliegende Modell werden die Rahmenanbauteile durch Einzelkräfte in den Befestigungspunkten vom RLT abgelöst. Da die Belastung auf Hyperstrukturebene erfolgt, sind keine Flächenlasten möglich.

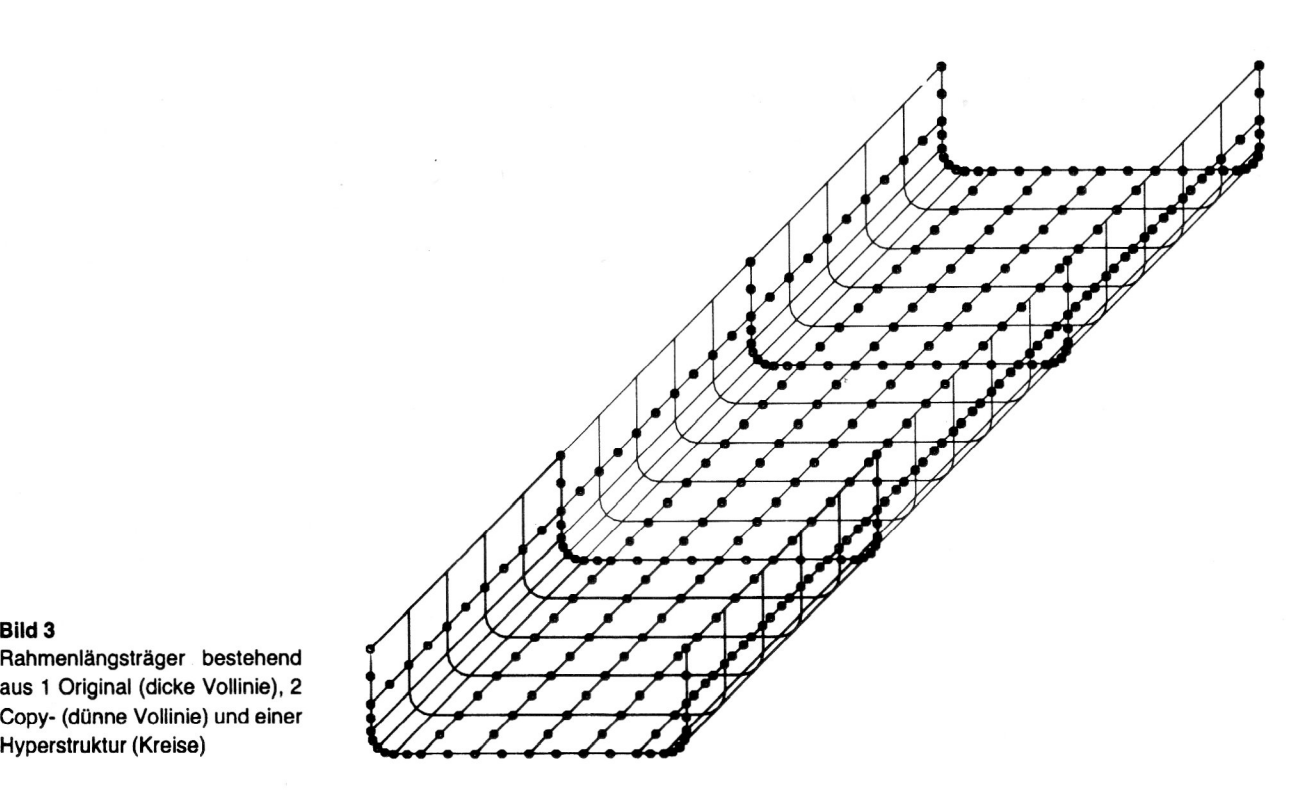

aus 1 Original (dicke Vollinie), 2 Hyperstruktur (Kreise)

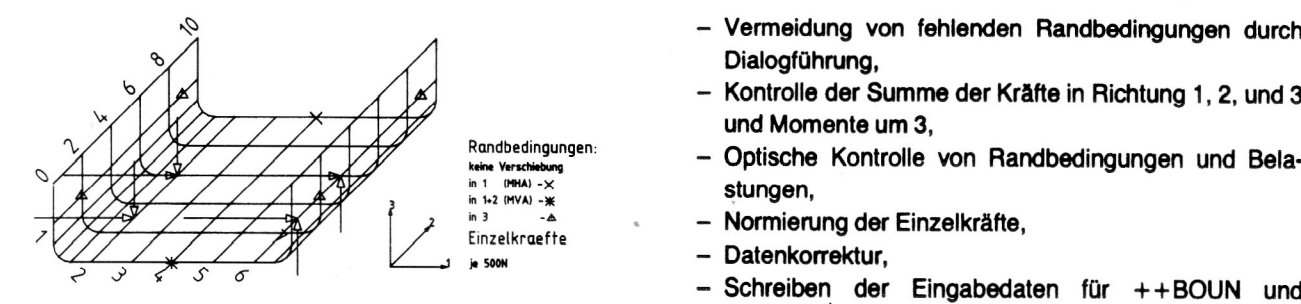

Rahmenlängsträger mit Belastungen und Randbedingungen

Im Bild 4 ist ein 360 mm langes Rahmenlängsträgerstück mit Belastungen und Randbedingungen dargestellt. Die Lage der Rasterpunkte wird durch 2 Rasterangaben beschrieben (Richtung 2; Ebene 1,3).

In den Rasterpunkten (2,1), (2,7) und (9,7) sind die Verschiebungen in Richtung 3 verhindert, was einem Querträgeranschluß mit 4 Nietverbindungen entspricht.

Um eine Starrkörperverschiebung zu verhindern, sind die Punkte  $(0,4)$  in Richtung 1 und 2 und  $(10,4)$  in Richtung 1 gesperrt. Für die praktische Rechnung wird dafür Mitte Vorderachse (MVA) und Mitte Hinterachse (MHA) gewählt. In Bild 4 wirken in 4 Punkten Kräfte in Richtung 1 und 3. Diese Kräfte wirken in den Befestigungspunkten eines Konsols, das an der Außenseite des RLT befestigt ist. Die Kräfte in Richtung 1 ergeben sich aus einem Viertel der Konsolkraft. Während sich die Kräfte in Richtung 3 aus dem Abstand der Konsolbelastung vom RLT ergeben. Um die Eingabedaten für die Randbedingungen und Einzelkräfte fehlerfrei erstellen zu können, wurde ein grafik- und dialogfähiges Rechenprogramm EXKNOT5 entwickelt, daß folgenden Service bietet:

- Ermittlung der Knotennummern der Hyperstruktur aus Rasterangaben zur Beschreibung der Lage der Randbedingungen und Belastungen,

- Vermeidung von fehlenden Randbedingungen durch Dialogführung,
- Kontrolle der Summe der Kräfte in Richtung 1, 2. und
- 
- 
- Datenkorrektur.
- Schreiben der Eingabedaten für ++BOUN und  $Bild 4$  + + FORC.

Bild 4 wurde durch dieses Programm erzeugt. Auf die bildliche Darstellung des Gesamtmodells wurde wegen der großen Datenmenge verzichtet. Die über 1400 Datensätze für die RLT-Berechnung wurden fast vollständig durch die Programme FDG900 und EXKNOT5 erzeugt.

Als Ergebnisse wurden Verformungen und Vergleichs-Spannungen ausgewertet.

Durch das nutzereigene Programm SlGMAVS wurden neben den in Punkt 2.1. beschriebenen Daten die Lage der maximalen Vergleichsspannungen an der Ober- bzw. Unterseite der Schalenelemente ermittelt. Bei über 60000 Datensätzen für die Ergebnisdatei COS63 (Spannungen) konnte damit die Auswertung wesentlich verkürzt werden. Obwohl mit dem RLT-Modell nicht alle Belastungen (z. B. Rahmenverwindung) berechnet werden können, wurden wichtige Erkenntnisse insbesondere im Bereich der Rahmenanbauteile gewonnen.

#### 2.3. Rahmenknoten bei Verwindung

#### 2.3.1. Beschreibung des realen Objektes

Ein H-Verband eines L60-Rahmens, dessen Maße 1326 mm x 800 mm betragen, wird auf Torsion belastet (siehe Bild 5). Dieser H-Verband besteht aus zwei Längs $t = \frac{1}{2}$  and  $\frac{1}{2}$  is  $\frac{1}{2}$  on  $\frac{1}{2}$  or form Hutprofill quotation  $\frac{1}{2}$ (H 100 x 125 x 45 x 4).

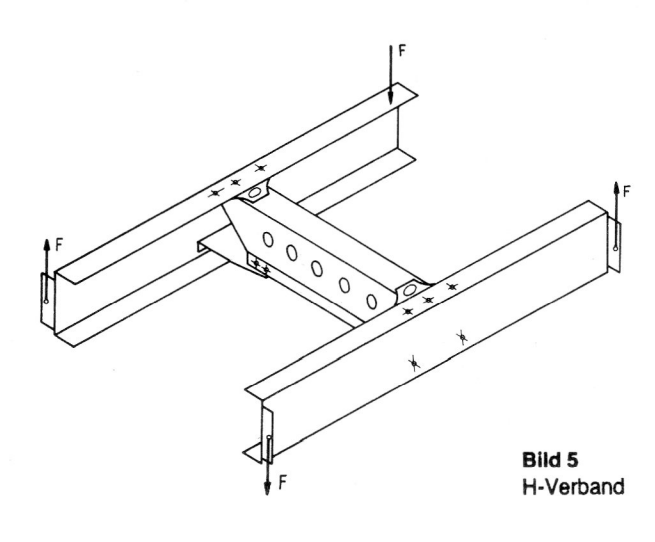

Der Querträger ist an den Längsträgern durch je zwei untere und obere Knotenbleche mittels 18 Niet-, Schraubund zwei Schweißverbindungen befestigt.

#### 2.3.2. Berechnungsmodell

Gegenüber dem oben beschriebenen und im Bild 5 dargestellten realen Objekt werden im Berechnungsmodell folgende Vereinfachungen getroffen:

- Vereinfachung durch Ausnutzung der doppelten Symmetrie des realen Objektes
- Berechnung mit einem Lastfall
- lgnorierung des halbkreisförmigen Ausschnitts des unteren Knotenbleches
- Vernachlässigung aller Sicken und Versteifungen
- Nichtbeachtung der Querträgeraussparung
- Außerachtlassung der Kontaktprobleme (siehe Bild 6).

Die Berechnungen werden unter Ausnutzung des vierecki gen SEMILOOF-Schalenelements und des Strukturtyps 900 durchgeführt. Für 9 unterschiedliche Nachbildungen des H-Verbandes (siehe Bild 7) werden die Eingabedaten mittels eigenem Datengeneratorerarbeitet und danach die Berechnungen durchgeführt.

Der H-Verband ist entsprechend der angenommenen Vereinfachungen in folgende Substrukturen zerlegt worden:

- in ein Viertel des Querträgers
- —— in eine Hälfte des oberen Knotenbleches
- in eine Hälfte des unteren Knotenbleches
- in ein zusätzliches Blech zur Simulation des Schubmittelpunktes.

Zur Verbindung der Substrukturen des Berechnungsmodells werden drei Kopplungsvarianten angewendet:

- 1. Kopplung der Substrukturen in der neutralen Faser der Bauteile in externen Knoten
- 2. identische Verschiebung jeweils zweier zusammengehörender externer Knoten auf der Hyperstrukturebene
- 3. Elastische Kopplung jeweils zweier zusammengehörender externer Knoten auf der Hyperstrukturebene.

Die 1. Kopplungsvariante verändert die Geometrie des Berechnungsmodells, dadie Abstände, bedingt durch die halben Materialstärken der Bauteile, kompensiert werden müssen.

Untersuchungen zur Modellierung von Niet- und Schraubverbindungen ergaben, daß fürdie Ermittlung globaler Verformungs- und Spannungsverläufe an diesen Verbindun gen eine Nachbildung durch jeweils einen externen Knoten ausreichend ist.

Besonders aufmerksam erfolgte die Modelliemng der Schweißverbindung, um eine möglichst genaue Nachbil dung zu erreichen. Deshalb fanden drei Varianten der Nachbildung ihre Anwendung:

#### Variante a:

drei externe Eckknoten werden auf dem halben Umfang verteilt

#### Variante b:

sechs externe Eckknoten und drei externe Seitenmittenknoten werden auf dem halben Umfang verteilt

#### Variante c:

zehn externe Eckknoten und drei externe Seitenmittenknoten werden auf dem halben Umfang verteilt.

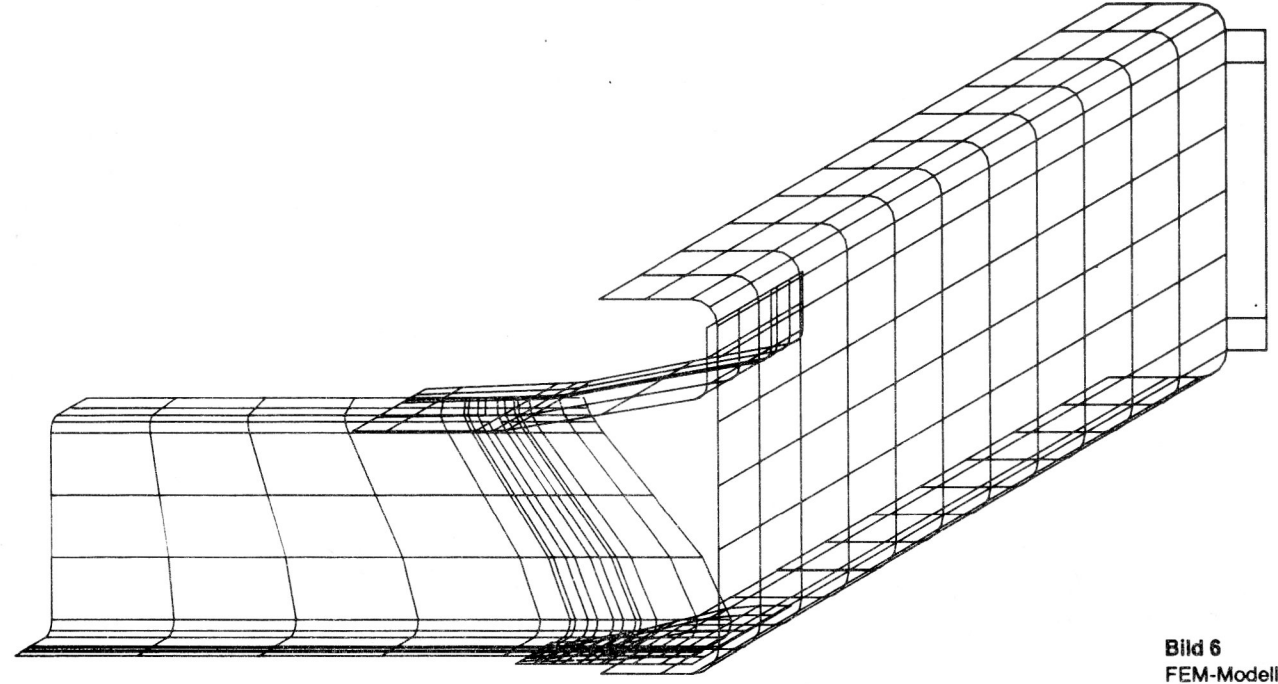

162

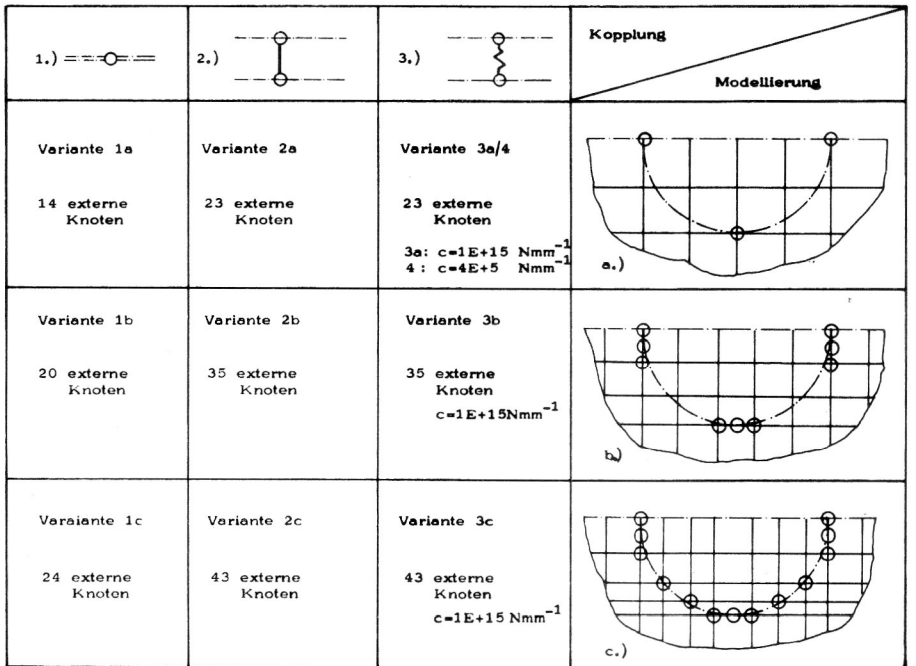

**Bild 7** Übersicht der Kopplungsvarianten

#### 2.3.3. Elastische Kopplung

Erfahrungsgemäß bereitet die Wahl der Federsteifigkeit einige Probleme. Nicht immer werden mit vorherberechneten Federzahlen sinnvolle Ergebnisse erreicht.

 $\mathbb{Z}$  Ermittlerig der Federaalli wird deshalb vom Programmentwickler folgende Vorgehensweise empfohlen:

- 1. Berechnung des Bauteils mit der Randbedingungsart "identische Verschiebung"
- 2. Aufsuchen des Parameters IPAR 2 in TRACE 1060 der Datei HFEISYSM.LST
- Einsetzen dieses Parameterwertes IPAR2 als Exponent der Federsteifigkeit
- 4. Variieren der Federzahl

lm gegebenen Fall wurde eine Federzahl von  $c = 1E + 19$  N/mm rechnerisch ermittelt. Von diesem Wert ausgehend wurden Variationen im Bereich von  $c = 100$  N/mm bis 1E + 20 n/mm vorgenommen (siehe Bild 8).

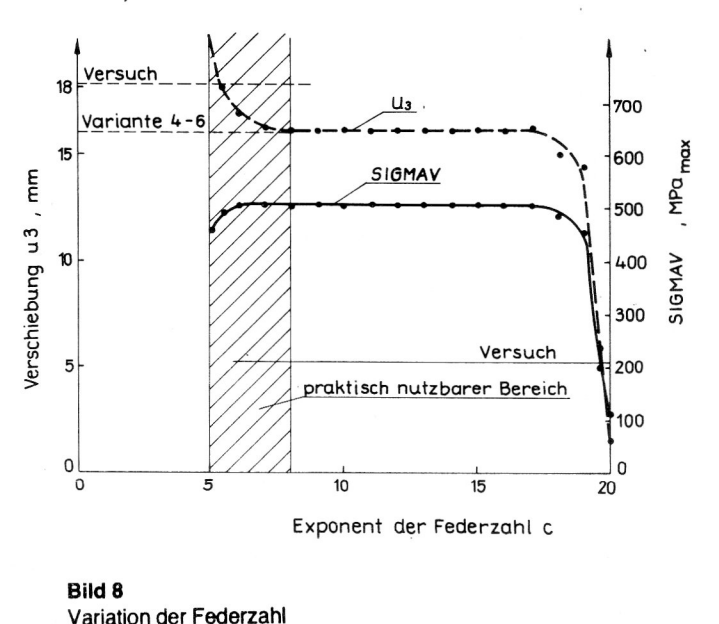

**Bild 8** 

### 2.3.4. Diskussion der Ergebnisse

Zur Verifikation der Berechnung wurden experimentell mit Hilfe von Dehnungsmeßstreifen Vergleichsspannungen ermittelt und die Verschiebung der Kraftangriffsstelle gemessen. Für die Kopplungsvariante 1 wurden 16,6 mm, für die Varianten 2 und 3 jeweils 15,6 mm Verschiebung in Richtung der Krafteinleitungsstelle rechnerisch ermittelt, experimentell wurden 18,25 mm gemessen. Die Kopplungsvariante 1 ergab demnach die beste Übereinstimmung der Verschiebungswerte zwischen Rechnung und Experiment.

Der Vergleich der Spannungswene der einzelnen Varianten untereinander liefert eine lineare Abhängigkeit mit dem Korrelationskoeffizienten r von 0,94 bis 0,98. Der Anstieg der Geraden liegt zwischen 0,83 und 1,06. Hierbei wurde eine mittlere Abweichung von der Geraden von 5 MPa bis 22 MPa ermittelt.

Diese Angaben beziehen sich auf die berechneten Knotenspannungen an den Stellen, an denen im Versuch Flosetten geklebt wurden.

Da für den Nutzer aus ökonomischer Sicht die Variation der Federzahl nur schwer möglich ist und außerdem dabei. keine wesentlichen Unterschiede in den Berechnungen der Knotenspannungen auftreten, wird empfohlen, bei der Kopplung von Strukturen die Randbedingungsart "identische Verschiebung" der "elastischen Kopplung" vorzuziehen.

Für globale Betrachtungen ist ausreichend. die halbe Schweißverbindung durch drei Knoten zu modellieren. Neun Knoten jedoch bilden den realen Spannungsverlauf besser nach.

Die Modellierung durch 13 Knoten verbessert nur unwe sentlich die Ergebnisse.

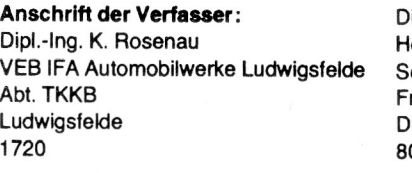

ipl.-Ing. S. Kirchner ochschule für Verkehrswesen ektion Fahrzeugtechnik riedrich-List-Platz resden 010 163